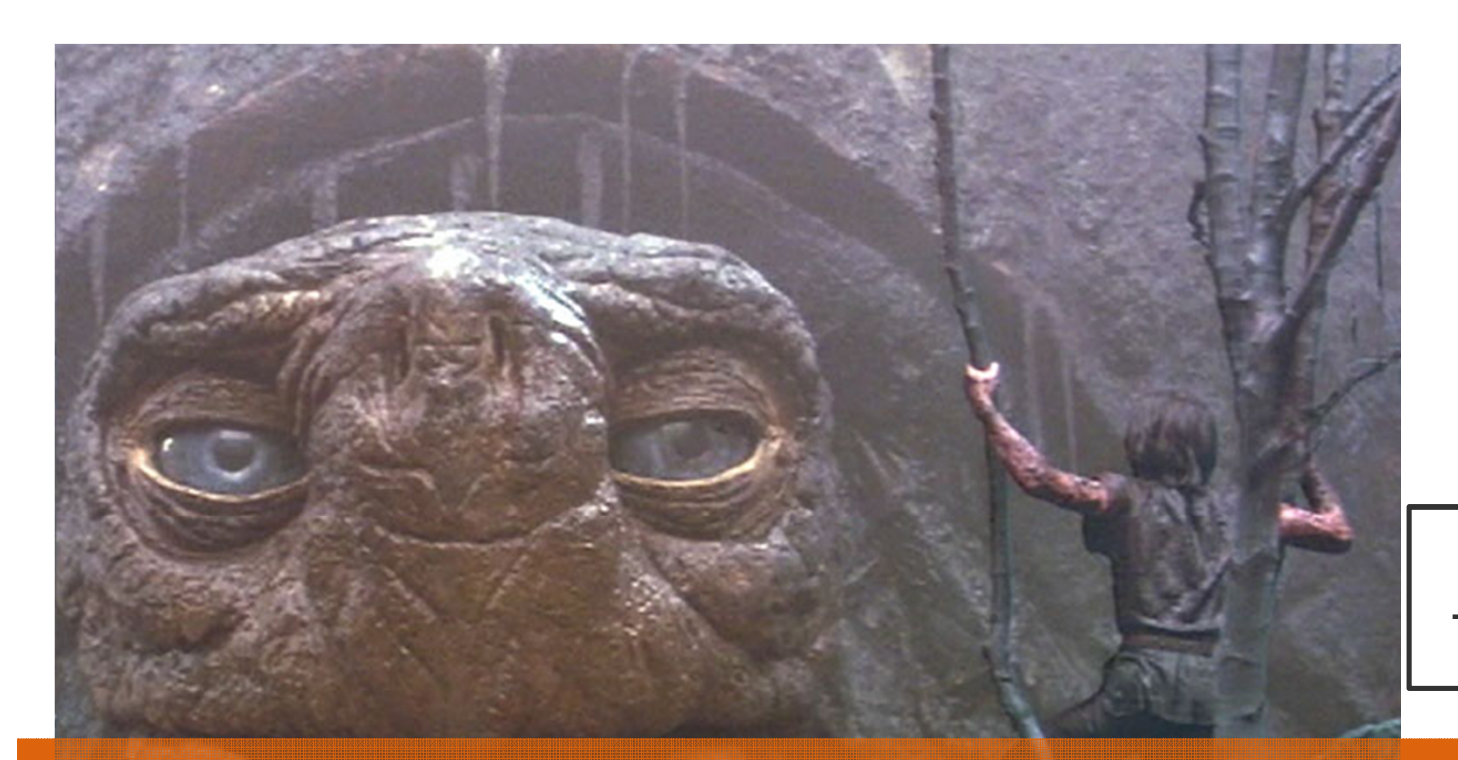

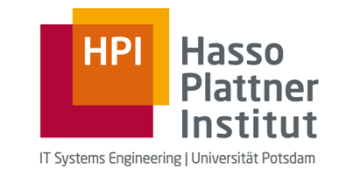

**Folien basierend auf Thorsten Papenbrock**

Übung Datenbanksysteme ISQL

Leon Bornemann F-2.06, Campus IIHasso Plattner Institut

# **Diverses**

- $\blacksquare$  In eigener Sache: Stellenausschreibung Werkstudent
	- Ù, Mit Programmiererfahrung in Java oder Scala
	- $\blacksquare$ Zur Unterstützung von Forschungstätigkeiten
	- $\blacksquare$ Link: https://hpi.de//naumann/people/open-positions.html (unten)
	- $\blacksquare$ Bei Interesse Mail an mich mit kurzem Lebenslauf/Notenübersicht
- $\mathbf{r}$  Nächstes Übungsblatt
	- $\blacksquare$ Vollständig Lesen!
	- **Status Installation und Datenimport?**
- Verschiebung des letzten und vorletzten Übungstermins
	- $\mathbf{r}$ Vermutlich beides um 2 Wochen nach hinten

**SQL DBSI - Übung**

Chart **2**Leon Bornemann

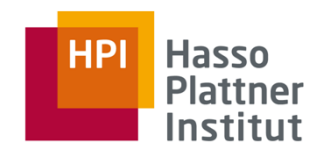

### Merkblatt SQL

- Grundbausteine:<br>SELECT <Attributliste><br>FROM <Relationenliste> (= Schema der Ergebnisrelation; \* für alle Attribute) (Relationen aus denen die Tupel stammen) WHERE<Bedingungen>:
	- (Bedingungen an die Daten: Verknüpfung über Schlüsselwort AND)

### SELECT:

- Entspricht Projektion  $\pi$  der relationalen Algebra
- **SELECT Titel AS Filmtitel** - Umbenennung:
- SELECT Länge \* 3.1415 AS LängeMalPi - Arithmetik:
- SELECT .Herr' AS Titel - Konstanten:
- Duplikateliminierung δ: SELECT DISTINCT Titel

### **FROM:**

- Entspricht Kreuzprodukt × der relationalen Algebra (falls mehrere Relationen gewählt)

### WHERE:

- Entspricht Selektion o der relationalen Algebra
- WHERE-Teil der Anfrage ist optional
- Operatoren: =, <>, >, <, <=, >=, LIKE, NOT, ANY, ALL, EXISTS,  $\mathbb{N}_{\text{max}}$
- Kann Kreuzprodukt des FROM-Teils zum Join machen: WHERE Person. ID = Mensch. ID (Natürlicher Join 14) WHERE Person.Name = Mensch.Vorname (Theta Join  $M_{\theta}$ )

### **Komplexe Anfragen:**

SELECT <Attributliste> FROM <Relationenliste> WHERE<Bedingungen> GROUP BY <Gruppierungsattribute> HAVING<Bedingungen auf Gruppierungsattribute> **ORDER BY <Attributliste>;** 

**GROUP BY ... HAVING:** 

- Entspricht Gruppierung y der relationalen Algebra
- Aggregationsoperatoren für SELECT-Statement: AVG(<Attribut>) COUNT(<Attribut>) SUM(<Attribut>)
- HAVING entspricht einer Selektion nach der Gruppierung

### **ORDER BY:**

- Entspricht Sortierung t der relationalen Algebra
- Sortiert das Ergebnis der Anfrage entsprechend der Attributliste
- ORDER BY Vorname, Nachname ASC Aufsteigend:
- Absteigend: ORDER BY Vorname, Nachname DESC

### Datendefinition: Data Definition Language (DDL)

- CREATE TABLE <Tabellenname>[<Attributliste mit Datentypen>];
- Aufgabe: neue Tabelle erstellen
- CHAR(n), VARCHAR(n), BIT(n), DECIMAL(n,m) - Datentypen mit Längen bzw.m:

**CLOB, BLOB** 

- Datentypen mit impliziter Länge: **INT, FLOAT**
- Datentypen für Objekte:
- Datentypen für Zeiten: TIME, DATE, TIMESTAMP
- Bsp.: CREATE TABLE Schauspieler (
	- Name CHAR(30),
		- Adresse VARCHAR(255),
		- Geschlecht CHAR(1), Geburtstag DATE);
- Nebenbedingungen:
- Primärschlüssel: **PRIMARYKEY**
- Eindeutigkeit: **UNIOUE**
- DEFAULT<Defaultwert> - Default-Werte:
- Nicht-Null: **NOT NULL**
- FOREIGN KEY (<Attributliste>) REFERENCES<Tabellenname>(<Attributliste>) - Fremdschlüssel:
- Weitere: CHECK, CREATE TRIGGER, CREATE ASSERTION, ...
- Bsp.: CREATE TABLE Schauspieler (
	- SchauspielerNummerINTPRIMARYKEY,
	- Name CHAR(30) NOT NULL,
	- Adresse VARCHAR(255) NOT NULL UNIQUE,
	- Geschlecht CHAR(1),
	- Geburtstag DATE DEFAULT DATE ,0000-00-00',
	- FOREIGN KEY (Adresse) REFERENCES Haus(Adresse) );

### DROP TABLE <Tabellenname>;

- Aufgabe: bestehende Tabelle löschen
- Bsp.: DROP TABLE Schauspieler;

### ALTER TABLE <Tabellenname> <Aktion>;

- Aufgabe: bestehende Tabelle ändern
- ADD: Attribut hinzufügen
	- ALTER TABLE Schauspieler ADD Telefon CHAR(16)  $-BSD.2$
- DROP: Attribut löschen
	- ALTER TABLE Schauspieler DROP Geburtstag  $-BSD.2$

### CREATE INDEX <lndexname> ON <Tabellenname>[<Attributliste des neuen Index>]; Aufgabe: Index erstellen

- DROP INDEX <Indexname>;
	- Aufgabe: Index löschen

### Datenbearbeitung: Data Modelling Language (DML)

- INSERT INTO <Tabellenname>[<Attributliste>] VALUES (<Attributliste>);
	- Aufgabe: Tupeleinfügen
- Bsp.: INSERT INTO Studio (Name, Nummer) VALUES ('Pixa', 34);
- Ergebnis einer Anfrage für Einfügen nutzen:
	- Bsp.: INSERT INTO Studios (Name) **SELECT DISTINCT StudioName** 
		- **FROM Film**
		- **WHERE StudioName NOTIN**
		- (SELECT Name
			- **FROM Studios):**

### DELETE FROM <Tabellenname>WHERE <Bedingung>;

- Bsp.: DELETE FROM Studio WHERE Name='Pixa';

UPDATE<Tabellenname>SET<Zuweisung>WHERE<Bedingung>; - Aufgabe: Attributwerte ändern

- Bsp.: UPDATE Studio SET Name='Pixa' WHERE Name='Pi';
- Bulk insert: IMPORT, LOAD, ... (→ DBMS spezifisch)

### Mengenoperationen

(<Anfrage>) UNION (<Anfrage>)

Aufgabe: Tupellöschen

(<Anfrage>) EXCEPT (<Anfrage>) (Liefert Differenz "-"der beiden Ergebnismengen)

(<Anfrage>) INTERSECT(<Anfrage>) (Liefert Schnittmenge "n" der beiden Ergebnismengen)

- UNION, EXCEPT und INTERSECT nutzen Mengensemantik (+ eliminieren Duplikate)
- UNION ALL, EXCEPT ALL und INTERSECT ALL nutzen Multimengensemantik (+>erhalten Duplikate)

(Liefert Vereinigung "U" der beiden Ergebnismengen)

### **Join-Varianten**

1.) Kreuzprodukt mit Bedingung:

### SELECT<sup>\*</sup>

- 
- $\text{P}_2$   $\text{P}_3$   $\text{P}_4$   $\text{P}_5$   $\text{P}_6$   $\text{P}_7$   $\text{P}_8$   $\text{P}_9$

### 2.) Schlüsselwort:

<Tabellenname> CROSS JOIN <Tabellenname><br><Tabellenname> NATURAL JOIN <Tabellenname> <Tabellenname> NATURAL INNER JOIN <Tabellenname> <Tabellenname> NATURAL LEFT OUTER JOIN <Tabellenname> <Tabellenname> NATURAL RIGHT OUTER JOIN<Tabellenname><br><Tabellenname> NATURAL FULL OUTER JOIN<Tabellenname>

### **Sichten**

CREATE VIEW <Sichtname> AS<Anfrage>: Aufgabe: Erstelle eine Sicht für die gegebene SQL-Anfrage

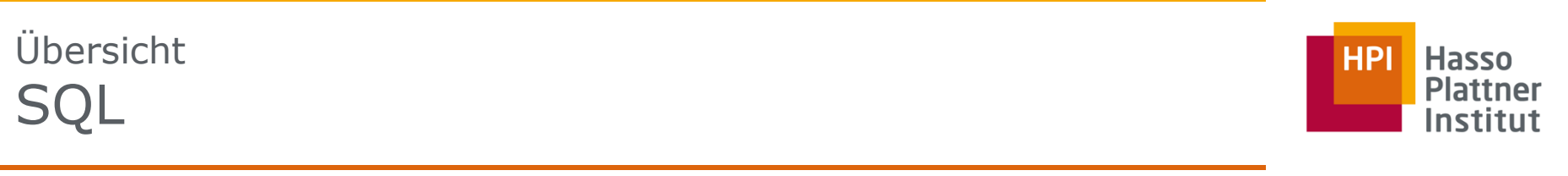

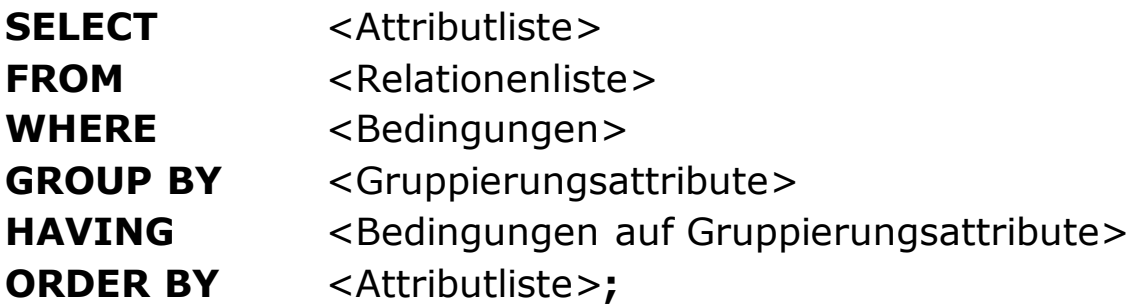

Weitere Schlüsselwörter:

…

 $\overline{\phantom{a}}$ 

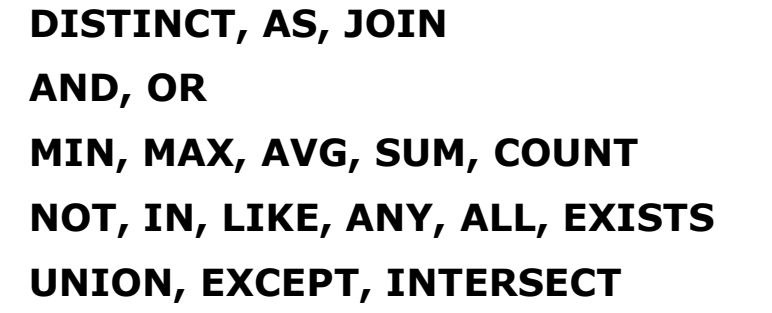

SQL**DBSI - Übung**

Chart **4**Leon Bornemann

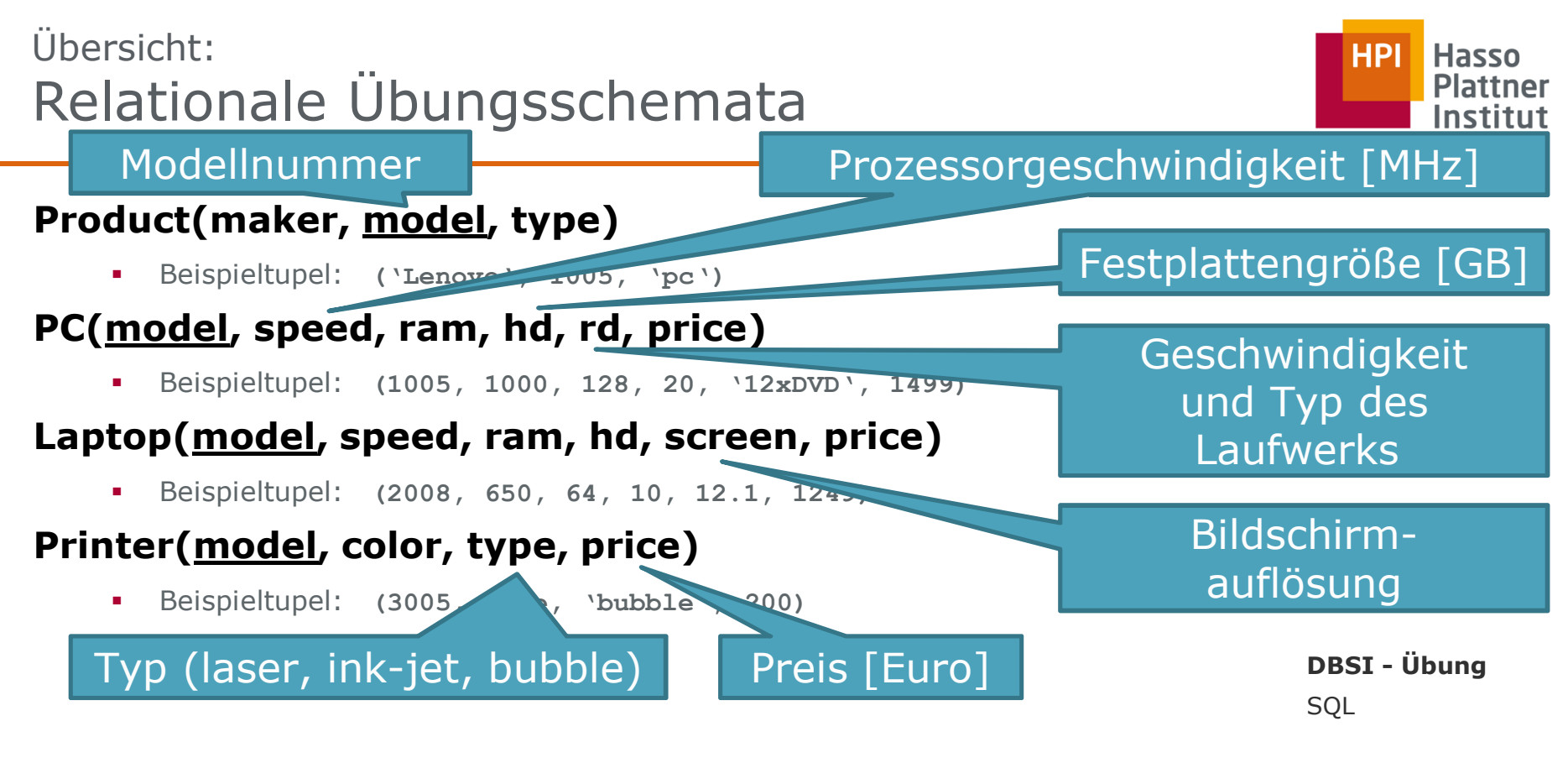

Chart **5**Leon Bornemann

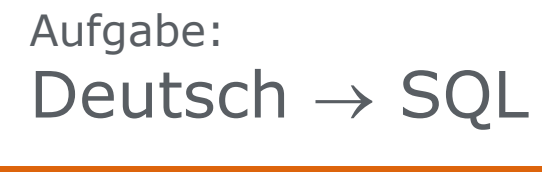

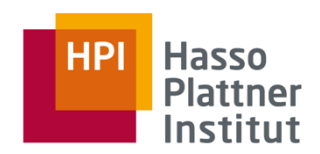

### **Product(maker, model, type)**

 $\blacksquare$ Beispieltupel: **('Lenovo', 1005, 'pc')**

## **PC(model, speed, ram, hd, rd, price)**

 $\blacksquare$ Beispieltupel: **(1005, 1000, 128, 20, '12xDVD', 1499)**

### **Laptop(model, speed, ram, hd, screen, price)**

 $\blacksquare$ Beispieltupel: **(2008, 650, 64, 10, 12.1, 1249)**

## **Printer(model, color, type, price)**

 $\blacksquare$ Beispieltupel: **(3005, true, 'bubble', 200)**

### **SQL DBSI - Übung** Anfrage: "Welche PC-Modelle haben eine Geschwindigkeit von mindestens 1000 MHz?"

 $\pi_{\text{model}}(\sigma_{\text{speed} \ge 1000}(\text{PC}))$ 

Chart **6Leon Bornemann**<br> **Chart 6** 

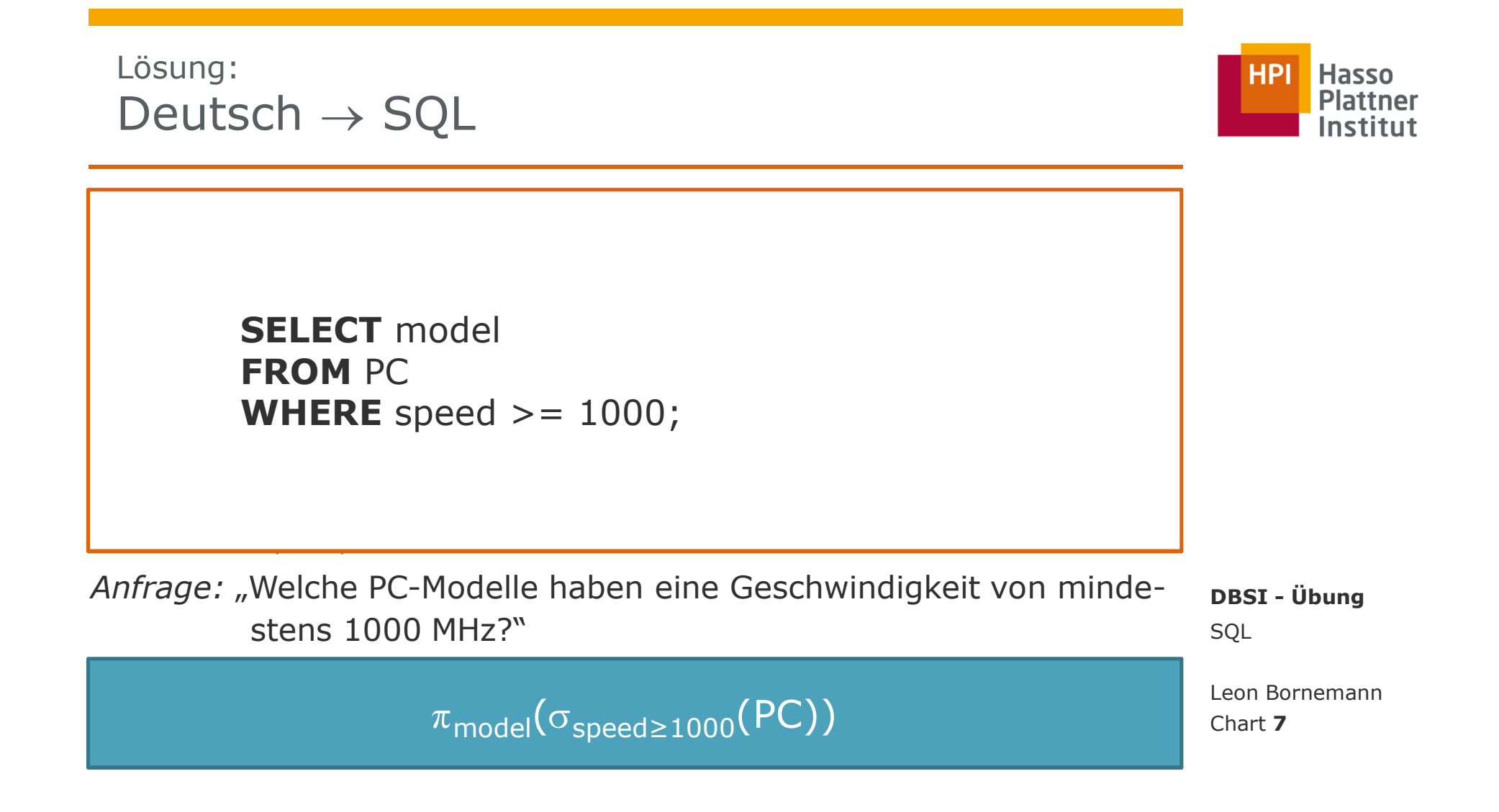

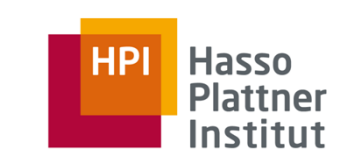

## **Product(maker, model, type)**

 $\blacksquare$ Beispieltupel: **('Lenovo', 1005, 'pc')**

## **PC(model, speed, ram, hd, rd, price)**

 $\blacksquare$ Beispieltupel: **(1005, 1000, 128, 20, '12xDVD', 1499)**

### **Laptop(model, speed, ram, hd, screen, price)**

 $\blacksquare$ Beispieltupel: **(2008, 650, 64, 10, 12.1, 1249)**

## **Printer(model, color, type, price)**

 $\blacksquare$ Beispieltupel: **(3005, true, 'bubble', 200)**

### Anfrage: "Welche Hersteller bauen Laptops mit einer Harddisk von mindestens 10 GB Größe?"

 $\pi_{\mathsf{maker}}(\sigma_{\mathsf{hd}\geq 10}(\mathsf{Product}\Join$ Laptop)) Leon Bornemann

**SQL DBSI - Übung**

Chart **8**

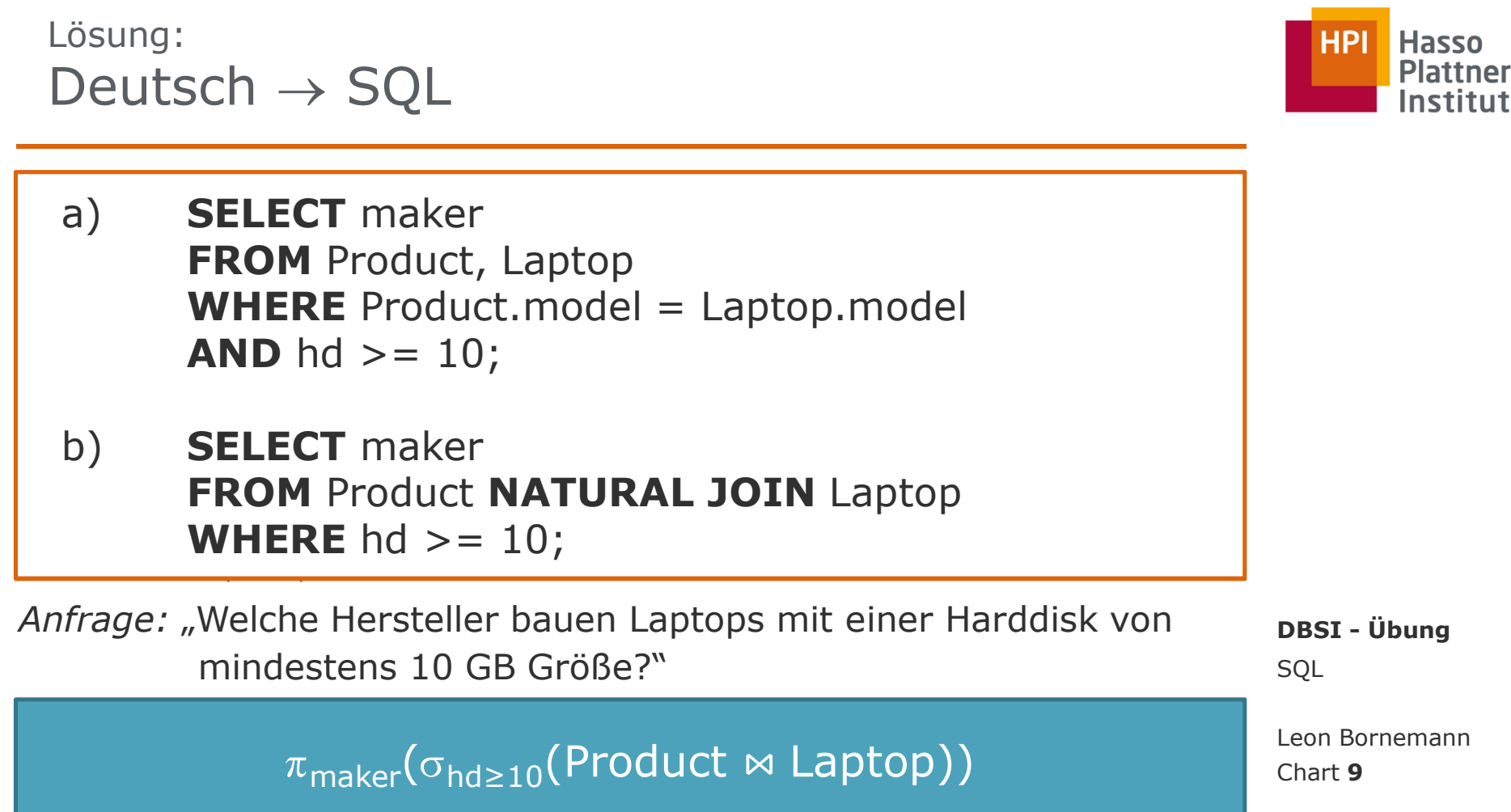

 $\blacksquare$ 

 $\blacksquare$ 

 $\blacksquare$ 

 $\blacksquare$ 

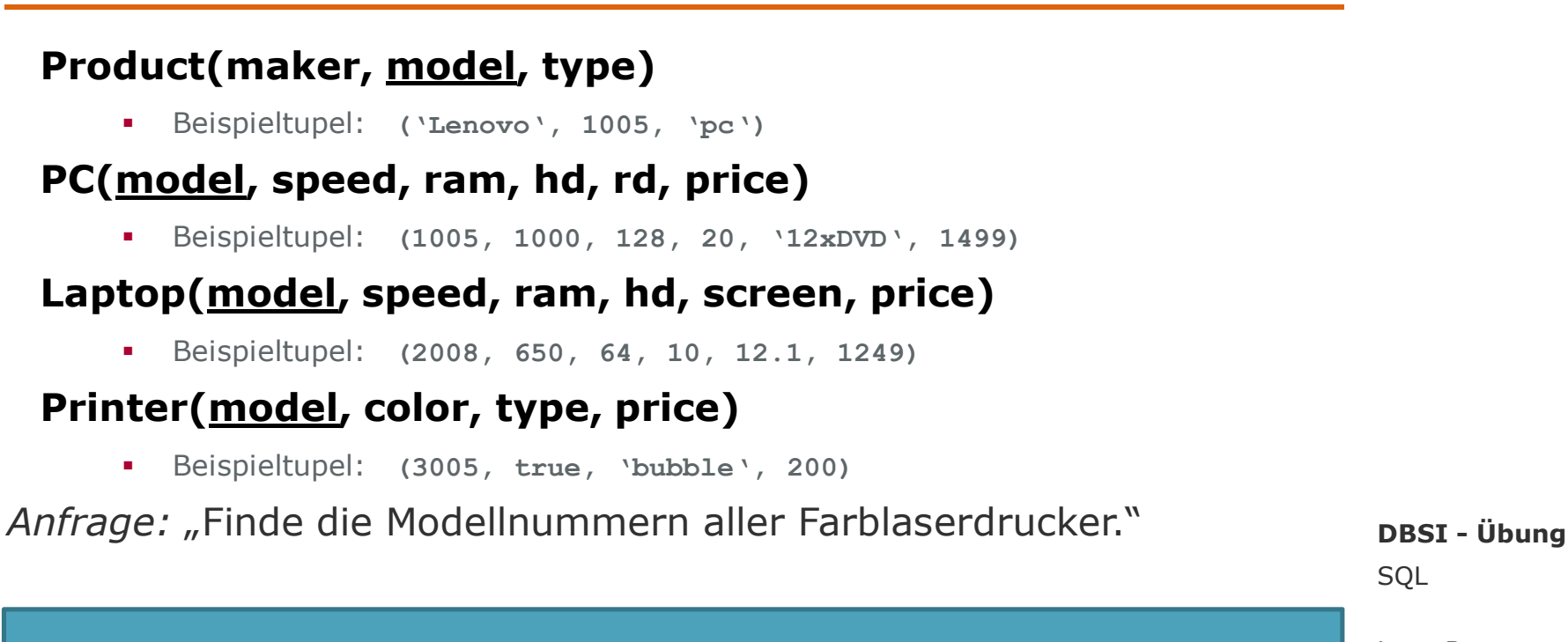

 $\pi_{\text{model}}(\sigma_{\text{color}=\text{true}}$   $_{\land}$  type='laser' (Printer)) Leon Bornemann

Chart **10**

HPI

**Hasso** 

Lösung:Deutsch → SQL

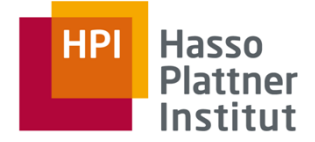

**PCCCT** model **FROM** Printer<br>WHERE color—true **LAPTOPERE** color=true **AND** type='laser';

Anfrage: "Finde die Modellnummern aller Farblaserdrucker."

Beispieltupel: **(3005, true, 'bubble', 200)**

 $\pi_{\mathsf{model}}(\sigma_{\mathsf{color}=\mathsf{true}\ \wedge\ \mathsf{type}=\mathsf{ 'laser'}}\ (\mathsf{Printer}))$ 

SQL**DBSI - Übung**

Chart **11**Leon Bornemann

## **Product(maker, model, type)**

 $\blacksquare$ Beispieltupel: **('Lenovo', 1005, 'pc')**

## **PC(model, speed, ram, hd, rd, price)**

 $\blacksquare$ Beispieltupel: **(1005, 1000, 128, 20, '12xDVD', 1499)**

## **Laptop(model, speed, ram, hd, screen, price)**

 $\blacksquare$ Beispieltupel: **(2008, 650, 64, 10, 12.1, 1249)**

## **Printer(model, color, type, price)**

 $\blacksquare$ Beispieltupel: **(3005, true, 'bubble', 200)**

Anfrage: "Finde die Modellnummer und den Preis aller Produkte (jeden Typs), die von Hersteller 'Apple' gebaut werden."

 $\pi_\textsf{model,price}(\sigma_\textsf{maker='Apple'}(\textsf{Product} \Join (\textsf{Product} \rightarrow \textsf{Object}))$  $\pi_{\text{model,price}}(PC) \cup \pi_{\text{model,price}}(Laptop) \cup \pi_{\text{model,price}}(Printer))))$  **SQL DBSI - Übung**

Chart **12**ThorstenPapenbrock

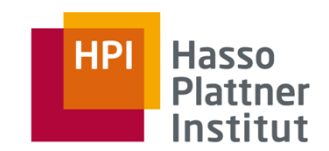

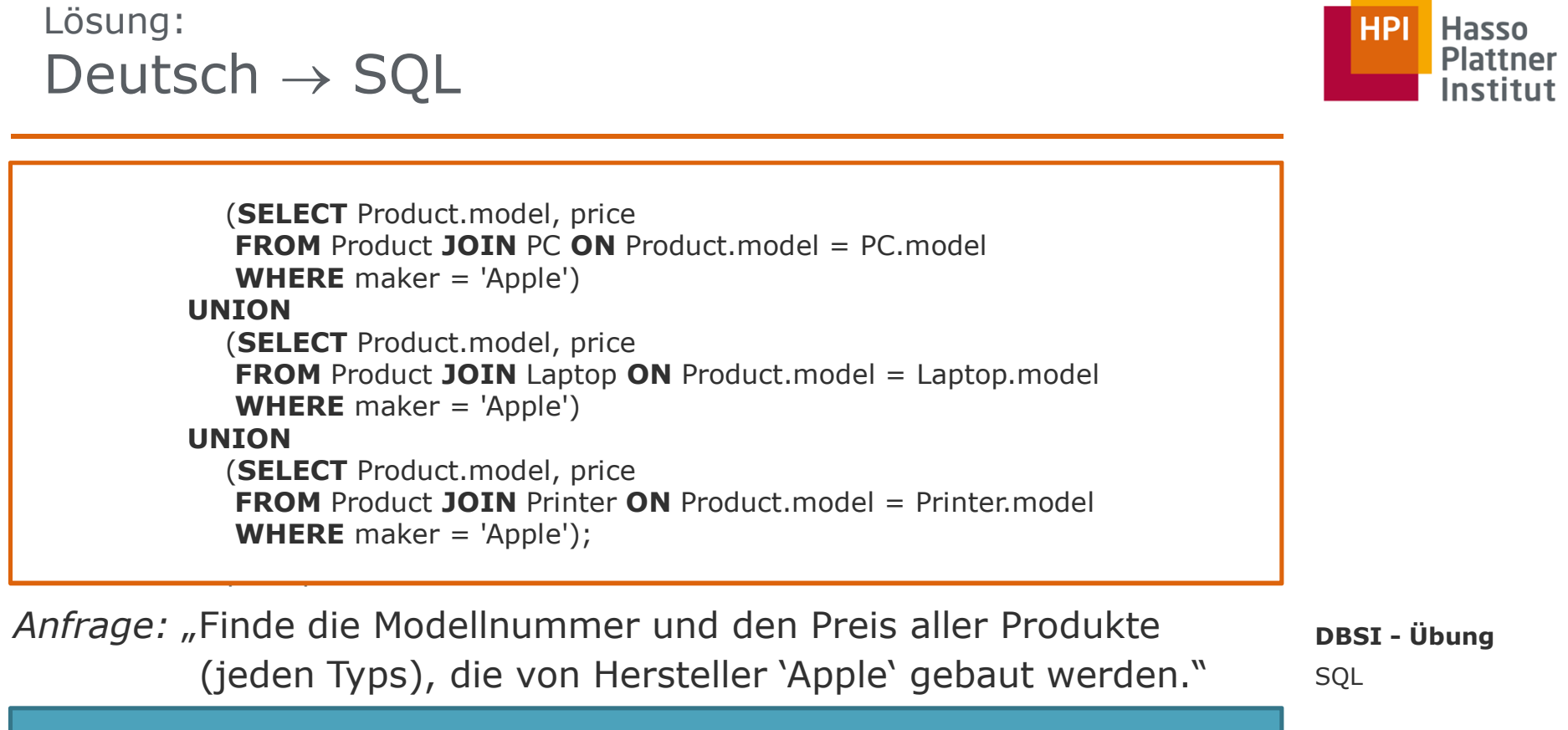

 $\pi_\textsf{model,price}(\sigma_\textsf{maker='Apple'}(\textsf{Product} \Join (\textsf{Product} \rightarrow \textsf{Object}))$  $\pi_\mathsf{model, price}(\mathsf{PC}) \cup \pi_\mathsf{model, price}(\mathsf{Laptop}) \cup \pi_\mathsf{model, price}(\mathsf{Printer})))$ 

Chart **13**Leon Bornemann

**LUDI LIACCO** 

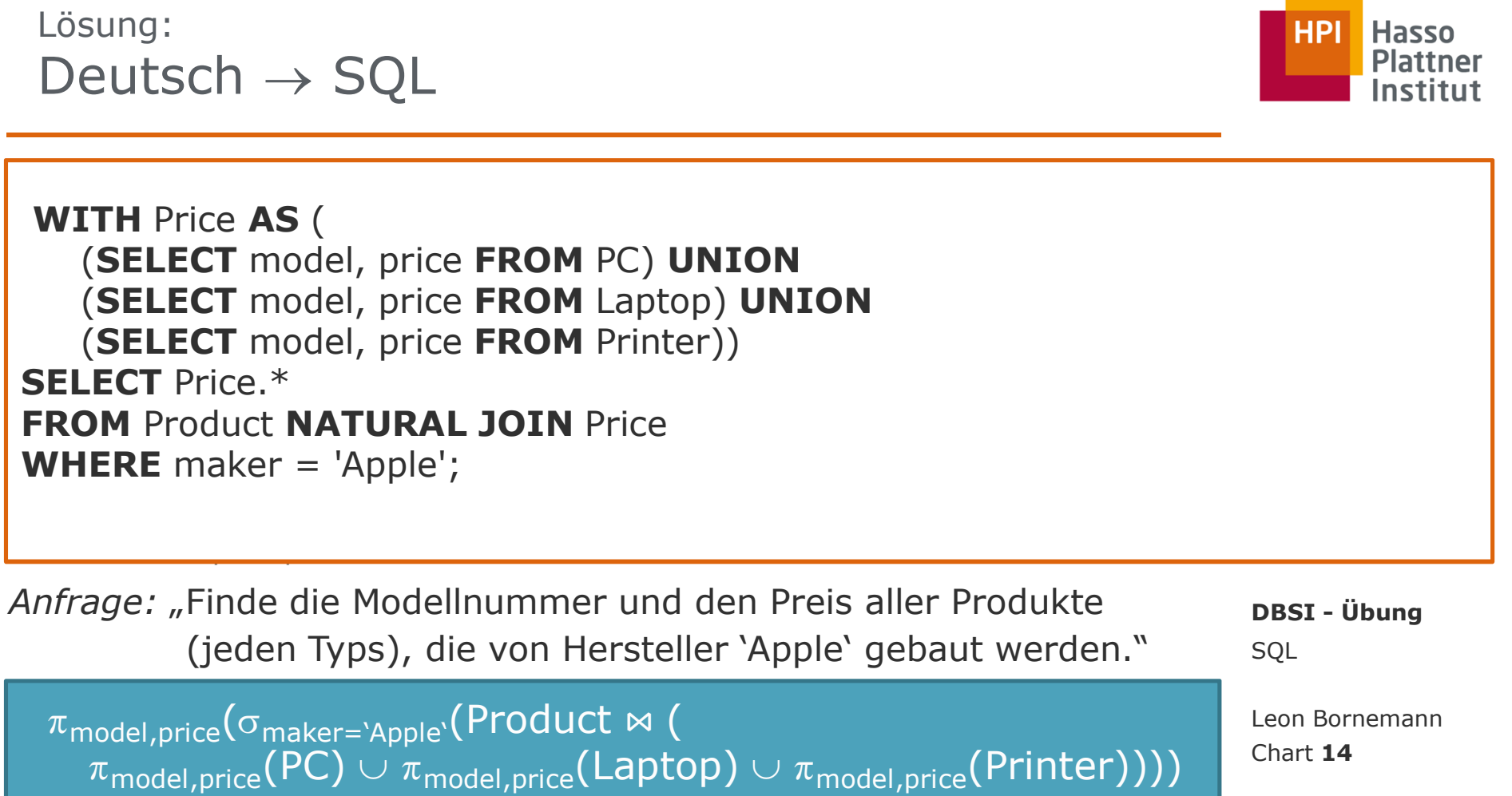

 $\mathcal{L}^{\mathcal{L}}$  and  $\mathcal{L}^{\mathcal{L}}$  and  $\mathcal{L}^{\mathcal{L}}$  and  $\mathcal{L}^{\mathcal{L}}$ 

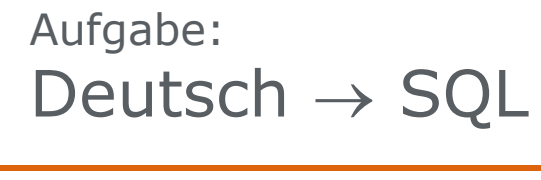

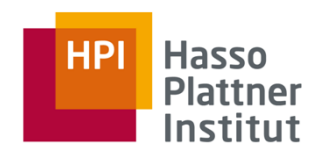

### **Product(maker, model, type)**

 $\blacksquare$ Beispieltupel: **('Lenovo', 1005, 'pc')**

### **PC(model, speed, ram, hd, rd, price)**

 $\blacksquare$ Beispieltupel: **(1005, 1000, 128, 20, '12xDVD', 1499)**

### **Laptop(model, speed, ram, hd, screen, price)**

 $\blacksquare$ Beispieltupel: **(2008, 650, 64, 10, 12.1, 1249)**

## **Printer(model, color, type, price)**

 $\blacksquare$ Beispieltupel: **(3005, true, 'bubble', 200)**

**DBSI - Übung** *Anfrage:* "Finde alle Hersteller, die Laptops, aber keine PCs herstellen."

**SQL** 

Chart **15**

δ( $\pi_\mathsf{maker}$ (Product ¤  $\infty$  Laptop)) –  $\delta(\pi_{\text{maker}}(\text{Product} \bowtie \text{ PC}))$  Leon Bornemann

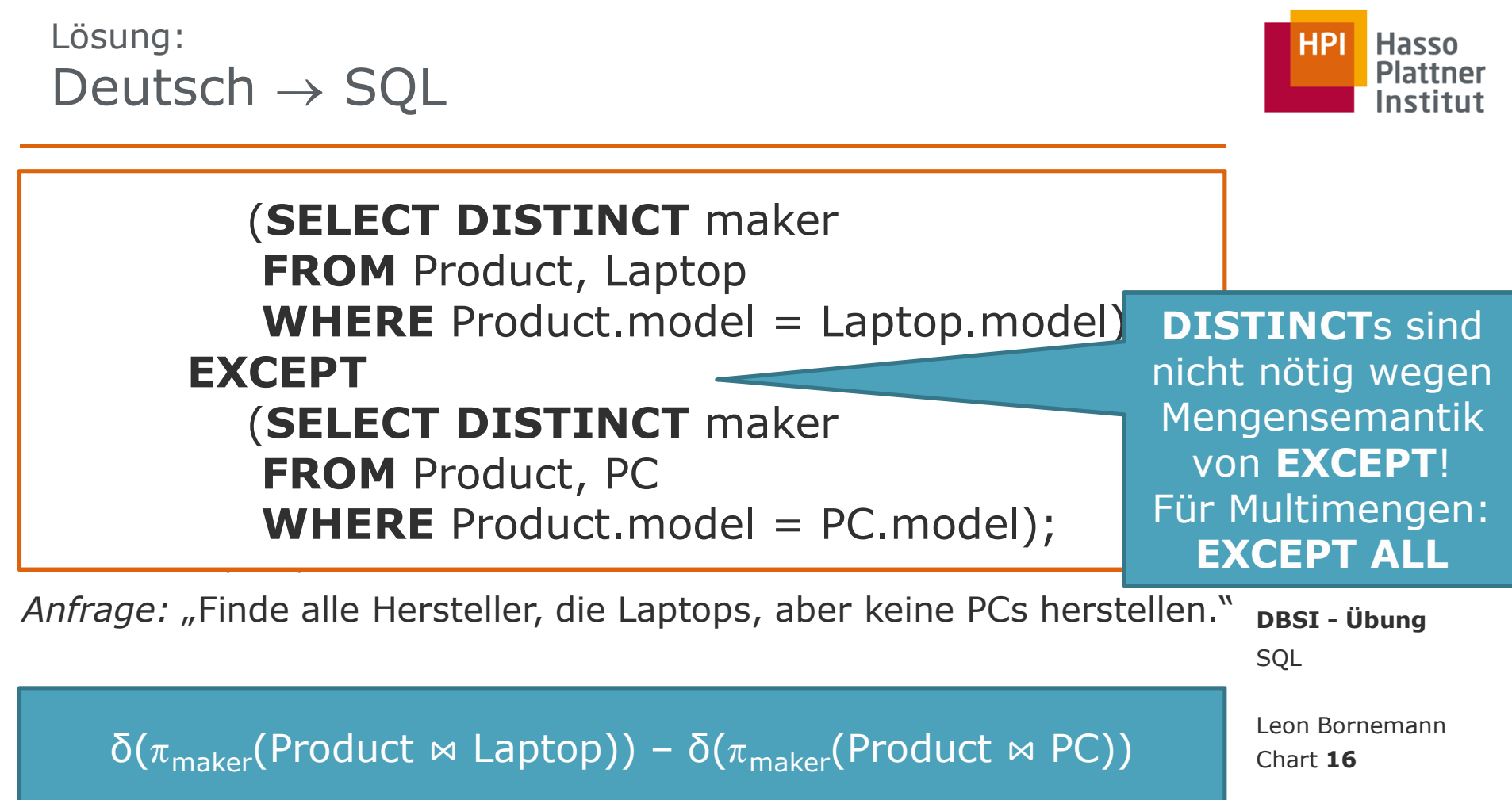

## **Product(maker, model, type)**

 $\blacksquare$ Beispieltupel: **('Lenovo', 1005, 'pc')**

## **PC(model, speed, ram, hd, rd, price)**

 $\blacksquare$ Beispieltupel: **(1005, 1000, 128, 20, '12xDVD', 1499)**

## **Laptop(model, speed, ram, hd, screen, price)**

 $\blacksquare$ Beispieltupel: **(2008, 650, 64, 10, 12.1, 1249)**

## **Printer(model, color, type, price)**

 $\blacksquare$ Beispieltupel: **(3005, true, 'bubble', 200)**

## Anfrage: "Finde alle Harddisk-Größen, die in mehr als zwei PCs vorkommen."

**SQL DBSI - Übung**

Chart **17**

 $\pi_{\mathsf{hd}}(\sigma_{\mathsf{Anzahl}>2}(\gamma_{\mathsf{hd},\mathsf{count}(\mathsf{model})\to\mathsf{Anzahl}}(\mathsf{PC})))$  Leon Bornemann

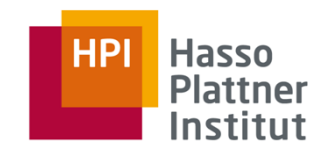

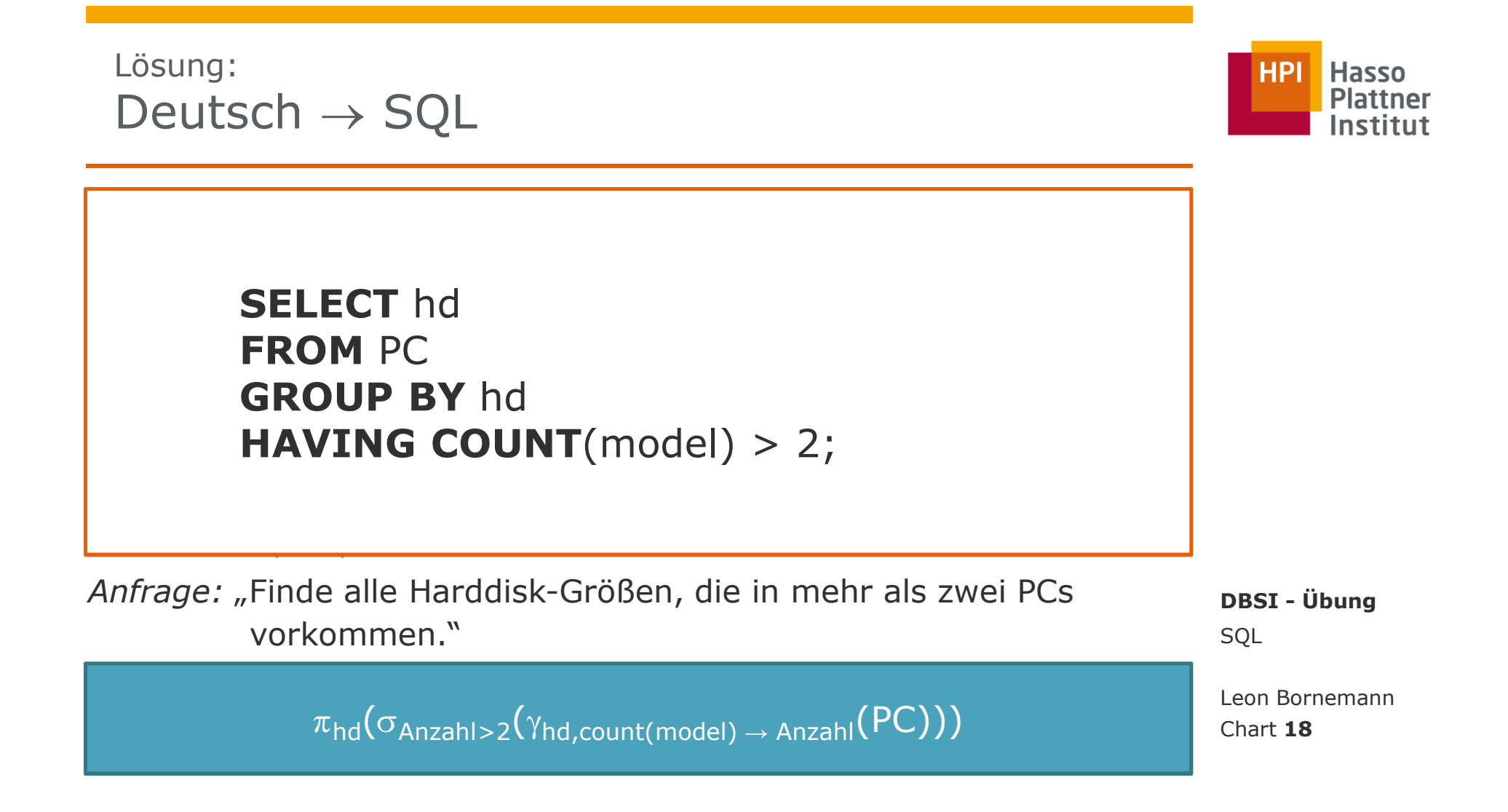

## HPI **Hasso**

### **Product(maker, model, type)**

 $\blacksquare$ Beispieltupel: **('Lenovo', 1005, 'pc')**

### **PC(model, speed, ram, hd, rd, price)**

 $\blacksquare$ Beispieltupel: **(1005, 1000, 128, 20, '12xDVD', 1499)**

### **Laptop(model, speed, ram, hd, screen, price)**

 $\blacksquare$ Beispieltupel: **(2008, 650, 64, 10, 12.1, 1249)**

## **Printer(model, color, type, price)**

 $\blacksquare$ Beispieltupel: **(3005, true, 'bubble', 200)**

### Anfrage: "Finde alle Paare von PCs mit gleicher Festplatten- und Hauptspeichergröße. Vermeide dabei doppelte Paare."

 $(\rho_{\mathsf{PC}1}(\mathsf{PC}))$  M $_{\mathsf{PC}1. \mathsf{HD}=\mathsf{PC}2. \mathsf{HD}$   $\land$  PC1.RAM=PC2.RAM  $\land$  PC1.model<PC2.model  $(\rho_{\mathsf{PC}2}(\mathsf{PC}))$ 

**SQL DBSI - Übung**

Chart **19**Leon Bornemann

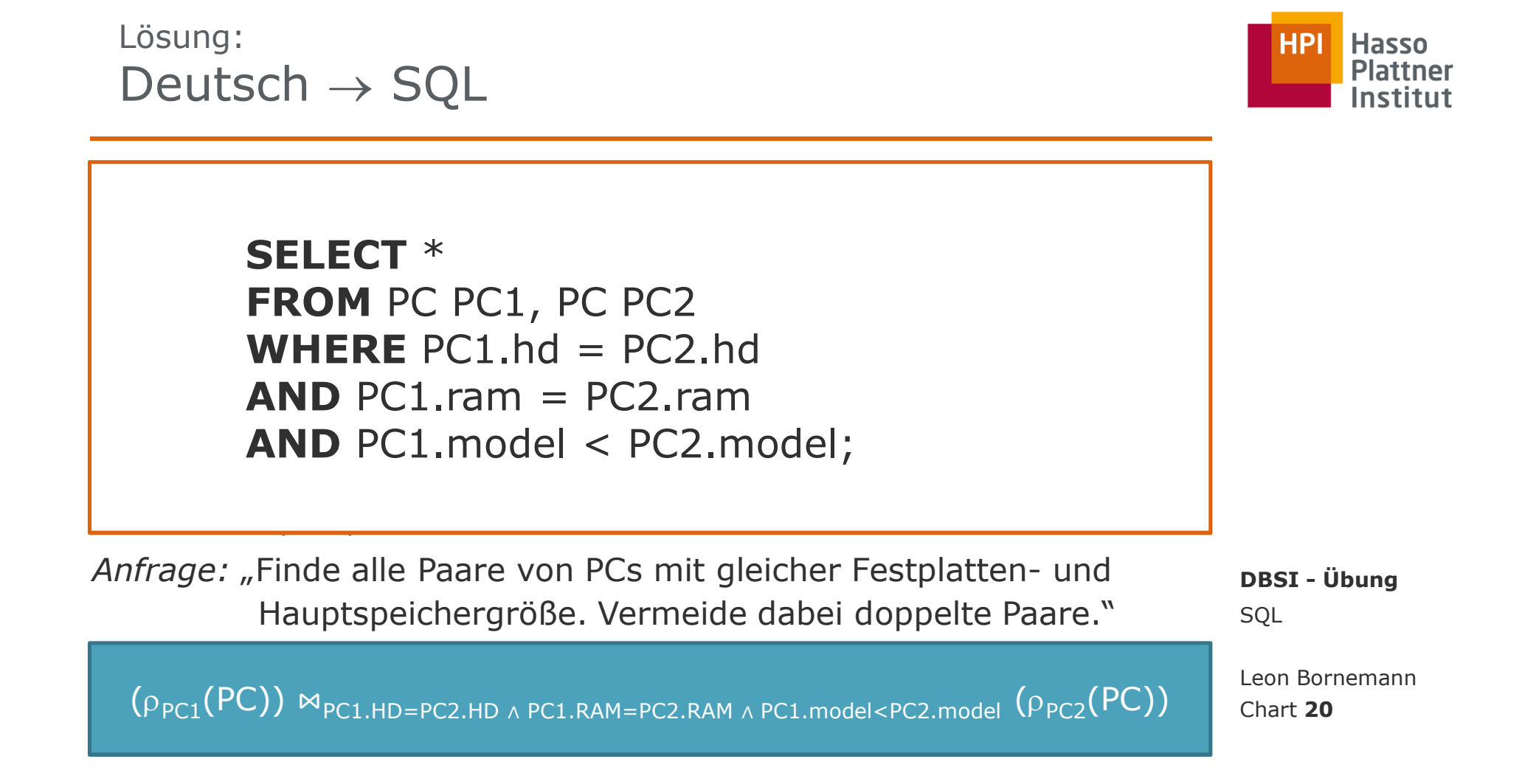

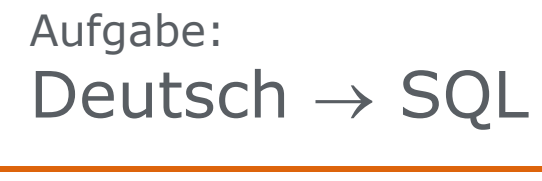

## **Product(maker, model, type)**

 $\blacksquare$ Beispieltupel: **('Lenovo', 1005, 'pc')**

## **PC(model, speed, ram, hd, rd, price)**

 $\blacksquare$ Beispieltupel: **(1005, 1000, 128, 20, '12xDVD', 1499)**

### **Laptop(model, speed, ram, hd, screen, price)**

 $\blacksquare$ Beispieltupel: **(2008, 650, 64, 10, 12.1, 1249)**

## **Printer(model, color, type, price)**

 $\blacksquare$ Beispieltupel: **(3005, true, 'bubble', 200)**

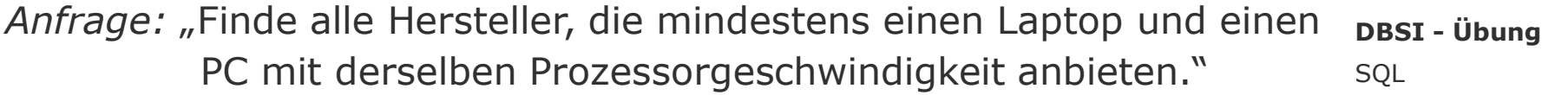

 $\pi_{\mathsf{D}.\mathsf{a}}(\sigma_{\mathsf{A}.\mathsf{b}=\mathsf{B}.\mathsf{b}}$   $_\wedge$  A.a=C.g  $_\wedge$  B.a=D.g  $_\wedge$  C.a=D.a  $($  $\rho_{\sf A(a,b,c,d,e,f)}({\sf Laptop})\times\rho_{\sf B(a,b,c,d,e,f)}({\sf PC})\times\rho_{\sf C(a,g,h)}({\sf Product})\times\rho_{\sf D(a,g,h)}({\sf Product})))$ 

Chart **21**Leon Bornemann

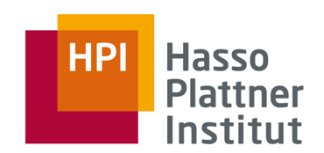

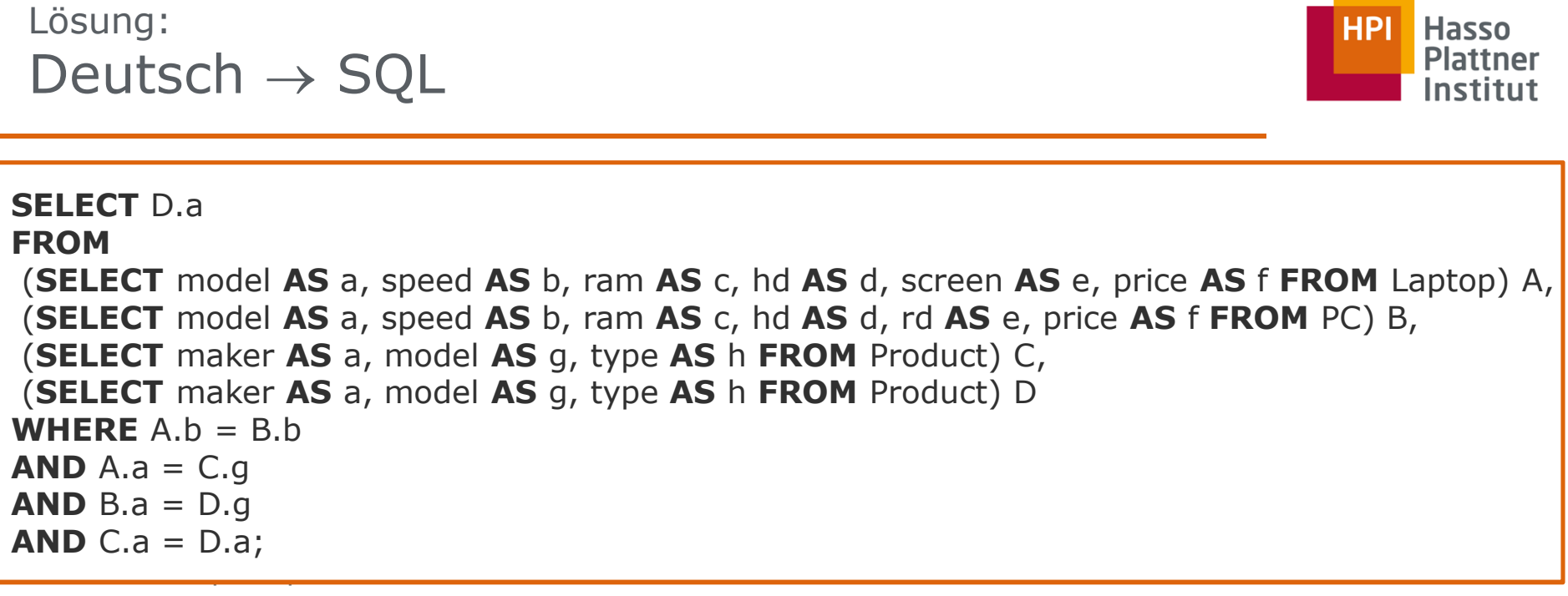

SQL**DBSI - Übung** Anfrage: "Finde alle Hersteller, die mindestens einen Laptop und einen PC mit derselben Prozessorgeschwindigkeit anbieten."

 $\pi_{\mathsf{D}.\mathsf{a}}(\sigma_{\mathsf{A}.\mathsf{b}=\mathsf{B}.\mathsf{b}}$   $_\wedge$  A.a=C.g  $_\wedge$  B.a=D.g  $_\wedge$  C.a=D.a  $($  $\rho_{\sf A(a,b,c,d,e,f)}({\sf Laptop})\times\rho_{\sf B(a,b,c,d,e,f)}({\sf PC})\times\rho_{\sf C(a,g,h)}({\sf Product})\times\rho_{\sf D(a,g,h)}({\sf Product})))$ 

Leon Bornemann

Chart **22**

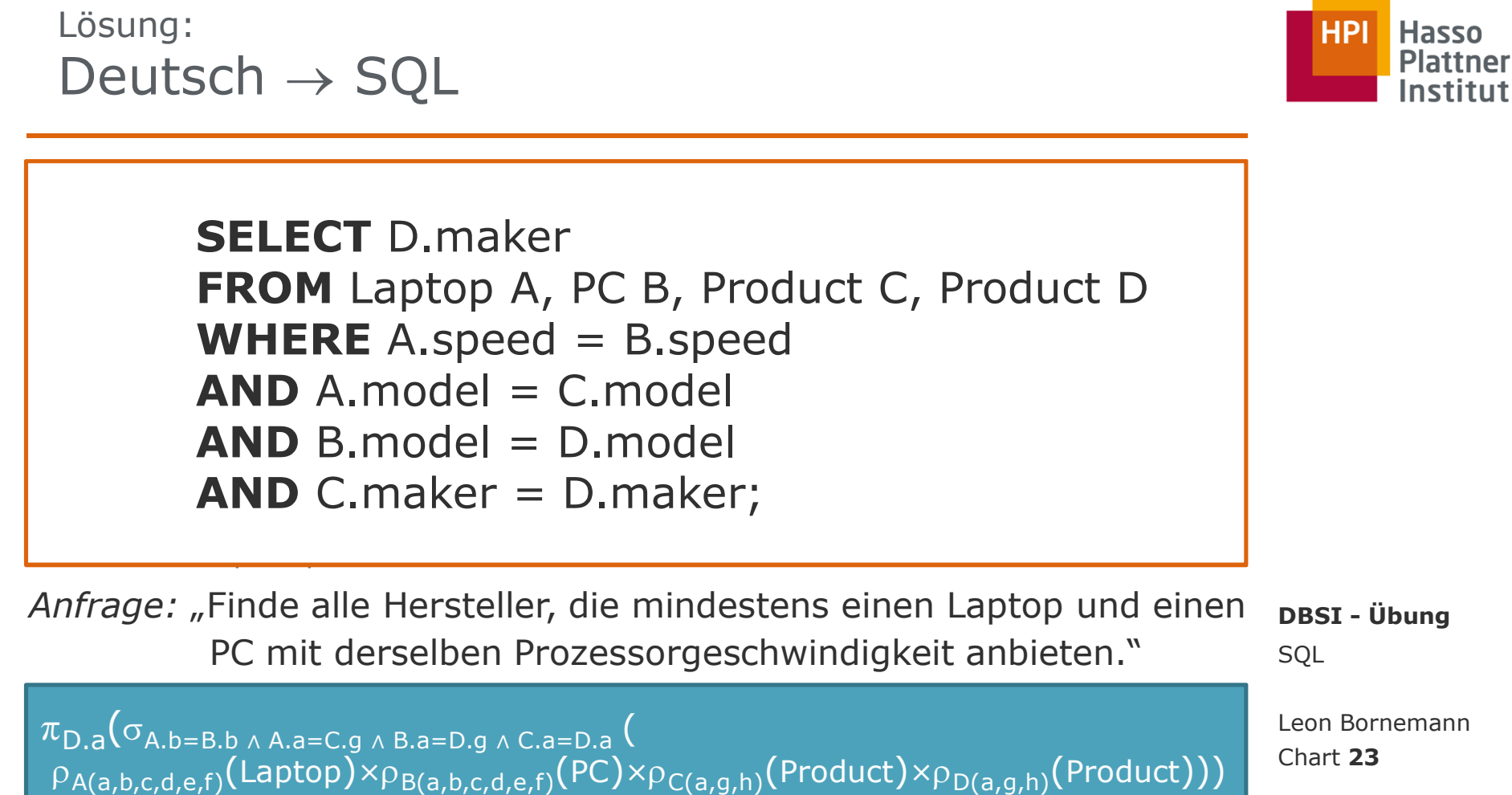

I

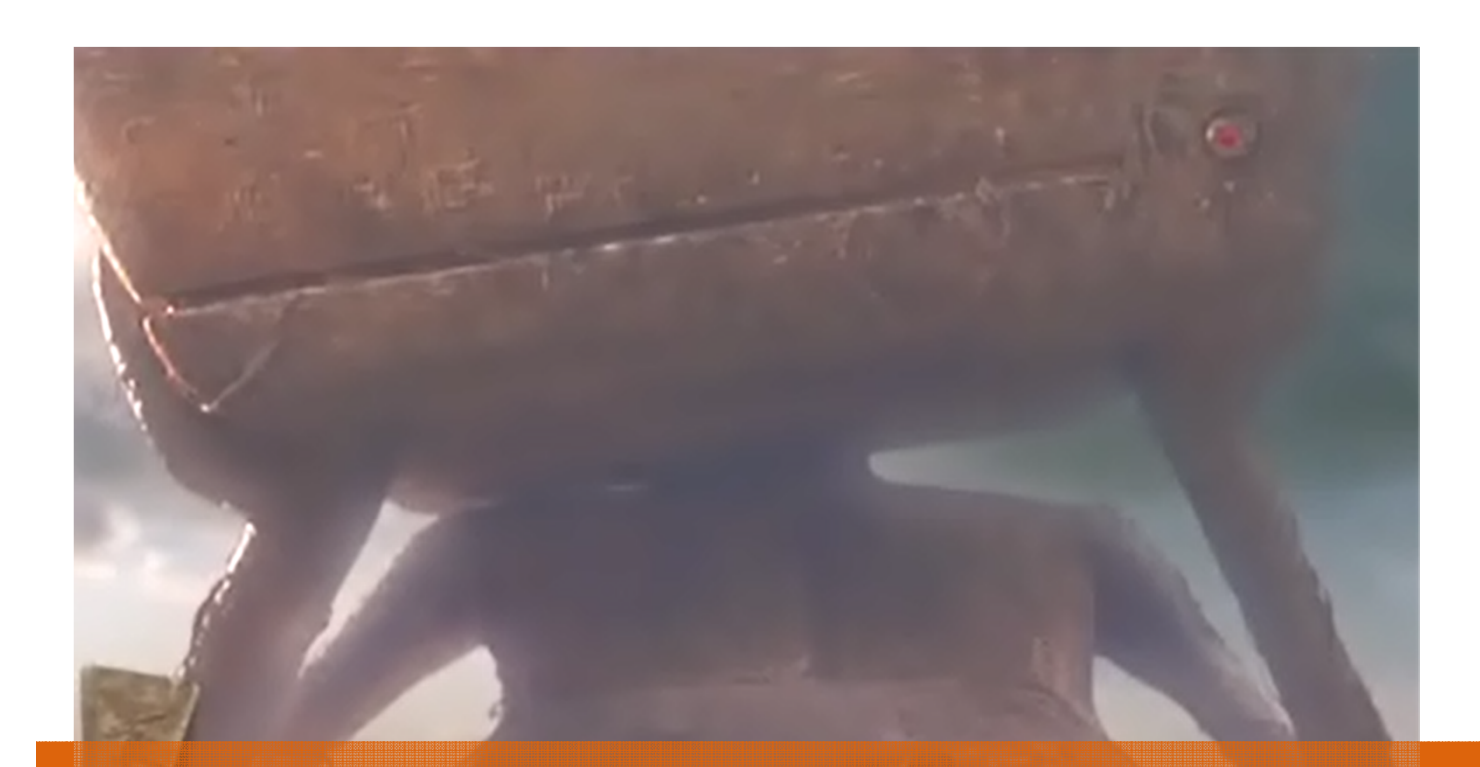

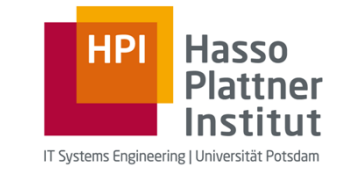

Übung Datenbanksysteme ISQL

Leon Bornemann F-2.06, Campus IIHasso Plattner Institut